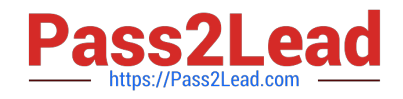

# **200-710Q&As**

Zend Certified Engineer

## **Pass Zend-Technologies 200-710 Exam with 100% Guarantee**

Free Download Real Questions & Answers **PDF** and **VCE** file from:

**https://www.pass2lead.com/200-710.html**

### 100% Passing Guarantee 100% Money Back Assurance

Following Questions and Answers are all new published by Zend-Technologies Official Exam Center

**63 Instant Download After Purchase** 

- **@ 100% Money Back Guarantee**
- 365 Days Free Update
- 800,000+ Satisfied Customers

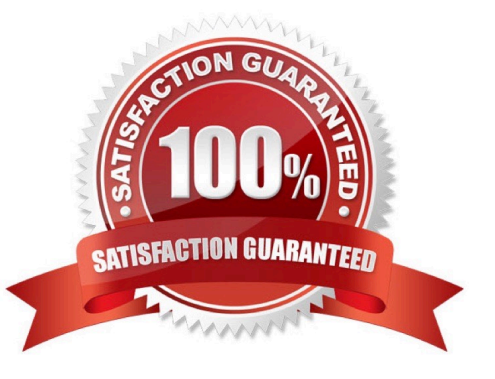

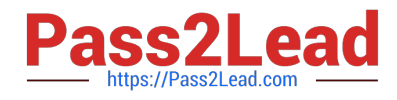

#### **QUESTION 1**

Given the following code, how can we use both traits A and B in the same class? (select all that apply)

```
trait A { 
public function hello() { 
return "hello"; 
} 
public function world() { 
return "world"; 
} 
} 
trait B { 
public function hello() { 
return "Hello"; 
} 
public function person($name) { 
return ":$name"; 
} 
} 
A. Rename the A::hello() method to a different name using A::hello as helloA; 
B. Use B::hello() instead of A \\'s version using B::hello insteadof A 
C. Use B::hello() instead of A \\'s version using use B::hello 
D. Rename the A::hello() method to a different name using A::hello renameto helloA;
E. None of the above (both can be used directly) 
Correct Answer: B
```
#### **QUESTION 2**

What is the output of the following code? echo "22" + "0.2", 23 . 1;

#### A. 220.2231

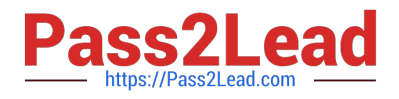

B. 22.2231

C. 22.2,231

D. 56.2

Correct Answer: B

#### **QUESTION 3**

CORRECT TEXT

What is the output of the following code?

function increment (and\$val)

{

return \$val + 1;

}

```
a = 1;
```
echo increment (\$a);

echo increment (\$a);

Correct Answer: 22

#### **QUESTION 4**

Given the default PHP configuration, how can all of the parameters provided via GET be accessed in a form of a string?

- A. \$\_GET[\\'ALL\\']
- B. \$\_SERVER[\\'QUERY\\']
- C. \$\_SERVER[\\'QUERY\_STRING\\']
- D. \$\_ENV[\\'QUERY\\']
- E. \$QUERY\_STRING
- Correct Answer: C

#### **QUESTION 5**

Which of the following functions will allow identifying unique values inside an array?

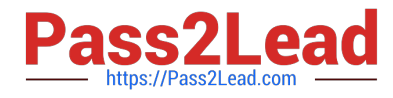

- A. array\_unique\_values
- B. array\_distinct
- C. array\_count\_values
- D. array\_intersect
- E. array\_values
- Correct Answer: C

[200-710 PDF Dumps](https://www.pass2lead.com/200-710.html) [200-710 VCE Dumps](https://www.pass2lead.com/200-710.html) [200-710 Braindumps](https://www.pass2lead.com/200-710.html)